## Skyward Family Access Forgot Password Instructions

## Family Access Account

*After students are successfully enrolled, parents/guardians will be provided with Family Access accounts. These accounts are different from the account used to complete the online enrollment process.*

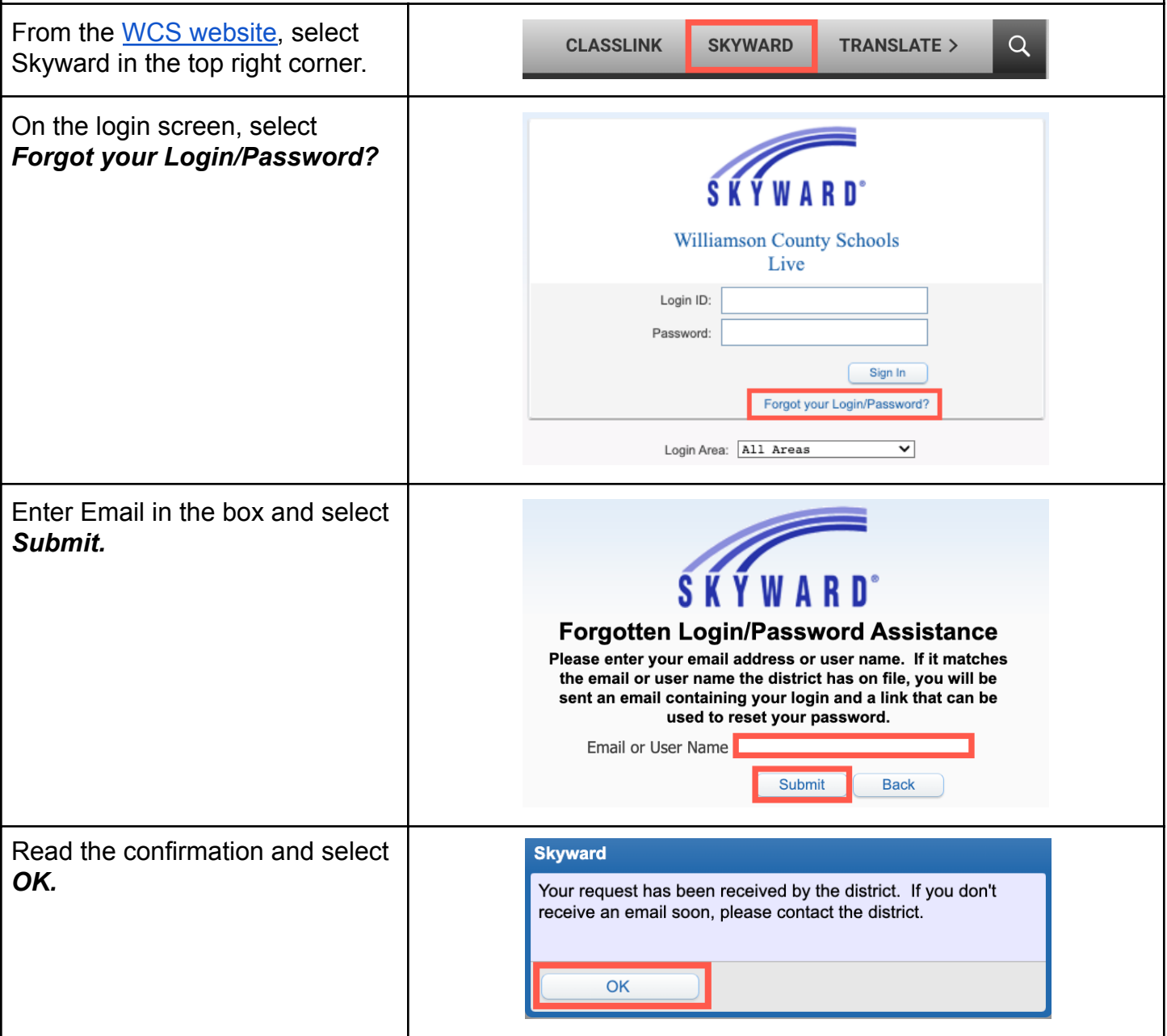

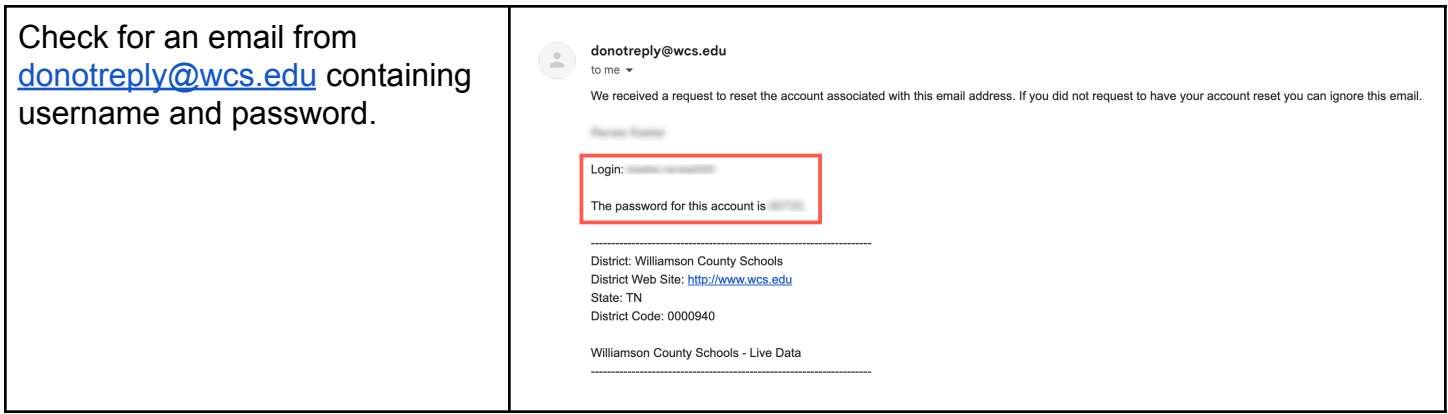